Simplício Lopes de Freitas PETROBRÁS - DEPEX - DISEP Av. República do Chile 65, sala 1514  $CEP$  20035 - Rio de Janeiro - RJ

## RESliNO

O presente trabalho apresenta uma visão de como o Departamento de Exploração da PETROBRÁS aumentou sua capacidade computacional, de modo a processar um volume maior de dados, e implementou novos algorítmos na prospecção de óleo e gás. São também descritos trabalhos recentes para a conversão de aplicações que operam com o IBM 3090-20E/2VF e apresentados resultados de "benchmarks".

## ABSTRACT

This paper presents a view of how the PETROBRÁS Exploration Department has increased its computational capacity to process additional data and implement new algorithms for oil and gas prospecting. Recent work for applications conversion to operate with the IBM 3090-20E/2VF are described and benchthe IBM  $3090-20E/2VF$  are described and benchmarks results are presented.

## 1. INTRODUÇÃO

As companhias de petróleo, na busca de óleo e gás, vem processando quantidades cada vez maiores de informações. Devido a grande massa de dados a manipular e a complexidade dos algoritmos aplicados a esses dados, surge a necessidade do uso de sistemas de processa mento, dotados de alta capacidade computacio na I .

Para o atendimento às áreas de Exploração,<br>Produção e Perfuração, o Departamento de Produção e Perfuração, o Departamento Exploração(DEPEX) da Petrobrás, vem adquirindo experiência no uso de processadores de alto desempenho desde 1968 com a instalação de um " convolver" (processador de matrizes). Em 1975, foi instalado um "Array Processor" IBM 2938, substituído em 1979 por "Array Processors" IBM 3838 ligados a um computador IBM 308X. Em Setembro de 1987, foi instalado no EDISE/ Rio um supercomputador IBM 3090-20E/2VF.

As arquiteturas dos sistemas 3090 com VF e do 3081 com AP-3838 são distintas. A primeira possue um conjunto específico de instruções para manipulação de vetores, que ocorre na própria CPU, sendo que os dados são acessáveis diretamente na memória. Já no 3081 com AP, o cálculo vetorial é executado no "Array Processor", exigindo um tráfego de dados intenso, via canal, entre o processador central e este. A capacidade de processamento má ximo teórica de um "Array Processor" IBM 3838 i de 30MFLOPS e o lBM 3090- 200 possui uma *<sup>V</sup> <'* locidade escalar um pouco superior a duas vezes a de um IBM 308L.

\<br>Por serem arquiteturas distintas, um trabalho de conversão foi desenvolvido e medições foram feitas para avaliação de desempenho.

 $\frac{1}{2}$ 

1.1. "Array Processors".

"Array Processors" são processadores periféri cos de alto desempenho que aumentam sobremaneira a capacidade de computação do computador ao qual estão acoplados. Normalmente, o uso do AP é feito através de hibliotecas de rotinas codificadas em linguagem de máquina que podem ser chamadas por programas Fortran. A programação para utilização dos recursos de processamento vetorial do AP é bastante complexa pois além da preparação de tarefas espe cializadas que serão transmitidas para  $\circ$  AP, requer também que o programador faça um mapea mento de memória do AP e mantenha um controle das diversas areas mapeadas.

Uma grande dificuldade na programação surge na manipulação de vetores longos. Devido a li mitação de memória real no AP, o programador deve se preocupar em desenvolver técnicas de fracionamento dos vetores em seções para serem processados .

Outra grande desvantagem dos AP's é que eles requerem transferência de dados de/para o computador hospedeiro, o que normalmente se constitui num gargalo porque esta e uma opera ção demorada. Os dados são levados, via canal, para o AP onde são processados e os resultados devolvidos, via canal, para o computador centraI.

1.2. IBM 3090-20E com Vector Facility.

A seguinte configuração está instalada no DEPEX:

1BM 3090-20E: 64 Mb de Memória Real, 128 Mb de Memória Expandida e 2 "Vector Facilities".

O IBM 3090-20E tem dois processadores, sendo possível realizar 2 tarefas em paralelo. O 'Vector Facility' (VF) é um dispositivo opcio nal que pode ser adicionado a cada um dos pro cessadores do 3090 para fornecer alto desempe nho no processamento de vetores.

O tamanho do registrador de vetores de um "vector facility" é de 128 elementos. Há 16 registradores de precisão simples ou 8 de precisão dupla. Deste modo o total de memória de registradores vetoriais de cada "vector facility" é 8 Kbytes.

O conjunto de instruções do 3090 foi extendido com 171 novas Instruções Vetoriais executadas no VF. Estas instruções incluem opera  $\tilde{\c{c}}$ oes matemáticas com Inteiros (Ponto Fixo -32 bits) e Reais (Ponto Flutuante) de precisão simples (32 bits) e dupla (64 bits) além de operações lógicas em operandos binários. Instruções compostas permitem que duas operações aritméticas sejam feitas por uma mesma instrução vetorial (MULTIPLY AND ADD, MULTIPLY AND SUBTRACT, MULTIPLY AND ACCUMULATE).

Como há dois "pipelines" e cada um pode produzir um resultado por ciclo (tempo de ciclo de 17,2 nanosegundos), teoricamente, o máximo de desempenho do 3090/200/2VF é 232 MFI.OPS .

Na prática o uso do VF permite que operações sobre vetores sejam realizadas de 2 a 8 vezes mais rápido que a operação de modo escalar, podendo-se atingir resultados maiores certos casos.

A memória expandida serve como uma extensão da memória central do 3090, permitindo melho ria de desempenho do sistema. Benefícios po- tenciais de "THROUGHPUT" podem ser obtidos pe la substituição de operações assíncronas de 1/0 para paginação, por movimentações síncronas, extremamente rápidas, para a memória expan dida.

A possibilidade de ut ilização de memória vir tual até 2 gigabytes associada a paginação pa ra memória expandida tem permitido que se tenha reduções significativas no "Elapsed Time" em várias aplicações.

2. VETORIZAÇÃO

2.1. Software Utilizado.

O suporte de software disponível para os processadores vetoriais é extremamente importante pois é fundamental que os programas possam utilizar todo o potencial existente na máquina. Além disso, ferramentas de análise de de sempenho são necessárias para.avaliação dos pontos críticos de performance dos programas, de forma a permitir um trabalho otimizado no processo de vetorização .

Software disponível no DEPEX para vetorização e análise de desempenho :

\* MVS/XA. \* IBM VS Fortran Versão 2 com DEBUG Interativo . \* lRM ESSL Engineering and Scient ific Subroutine Library .  $*$  Problem Program Evaluator - da Boole & Babbage.

\* MVS/XA.

O MVS/XA suporta multiplos espaços de endereçamento de até 2 gigabytes e capacidade de multiprocessamento.

\* IBM VS Fortran V2 .

Suporta o nível de linguagem 77, incluindo ex tensões IBM. Entre as diversas características presentes neste compilador, algumas são de grande ajuda para o desenvolvimento de aplicações vetorizadas:

Níveis de vetorização .

Três níveis de vetorização podem ser selecionados por uma opção de compilação: \* Vector(level (0))-Não vetorizar. \* Vector(level (1))-Vetorização"Loop a Loop".<br>\* Vector(level (2)) - Vetorização por \* Vector(level  $(2)$ ) - Vetorização "statement".

Neste ultimo nível, o compilador faz uma sepa ração do loop em dois, um com os "statements" vetorizáveis e o outro não.

Diretivas.

O uso de diretivas fornece ao compilador informações sobre o código, permitindo uma aná lise mais precisa no processo de vetorização.

Multitasking Facility - MTF.

Pelo uso da Multitasking Facility (MTF) um programa Fortran pode executar código escalar ou vetorial em mais de um processador. A MTF faz parte da biblioteca do VS Fortran V2 e é ativada via "CALL".

Inter-Compilation Analysis - ICA.

Esta opção de compilação solicita ao compilador uma análise extensa das ligações entre unidades do programa. O compilador produz uma tabela de referência cruzada indicando confli tos entre: argumentos, tamanho de blocos COMMON, nomes externos,tipos de funções,etc., permitindo uma agilização do processo de depu raçao.

DEBUG Interativo - IAD.

Utilizado em tempo de execução, em "batch" ou interativamente, para fazer depuração e análi se de desempenho de programas otimizados/veto rizados.

Apresenta os resultados de forma numérica e/ ou gráfica, informando o número de vezes e

que cada comando é executado e a percentagem do tempo de execução gasto em cada subrotina.

Quando executado em terminal, possui recursos como alterações de cor e animação. Esta permi te ao programador visualizar a execução dos comandos de seu programa, verificar valores das variaveis, etc.

\* IBM ESSL

A ESSL é uma biblioteca de 233 rotinas matemá tica, extremamente otimizadas para se obter vantagens da arquitetura do 3090 com VF. Possui aplicações em diversos campos de engenharia e ciência, suportando as seguintes áreas de computação:

- \* Algebra Linear.
- \* Operações com Matrizes.
- \* Equações Algébricas Lineares.
- \* Eigensystem Analysis.
- \* Processamento de Sinal.
- \* Geração de Numeros Aleatórios.
- \* Sorting and Searching.
- \* Interpolação.
- \* Quadratura Numérica.

\* P.P.E. da Boole & Babbage.

O Analisador de desempenho da Boole & Babbage permite identificar pontos críticos.

2.2. Metodologia usada para Vetorização de Programas.

No processo de vetorização de programas, algumas etapas foram consideradas de forma a per mitir uma maior otimização, tanto do tempo do analista/programador quanto no desempenho das aplicações.

As seguintes etapas têm sido observadas:

a. Selecionar uma ou mais massas de dados representativas dos processos que o programa si mula. Um cuidado especial deve ser dado a esta etapa, pois os pontos críticos de desempenho podem alterar em função de parâmetros de entrada.

b. Executar o programa sob o controle de analisador de desempenho para a identificação de seus pontos críticos. Os programas "Interactive Debug" do VS Fortran V2 da IBM e "Pro blem Program Evaluator" da Boole and Babage têm sido usados com o seguinte critério:

IAD - usado quando programas/sub-rotinas são escritos somente em Fortran, pois a forma co mo os resultados são apresentados permite a identificação dos comandos críticos no progra ma fonte.

PPE - quando existem programas sub-rotinas em outra linguagem ou quando se deseja obter uma análise mais detalhada dos recursos utilizados pela aplicação (CPU, I/O, "Waits", etc.). c. Uma vez identificados os pontos críticos, uma análise é feita quanto a possibilidade de vetorização/otimização, métodos de solução e possibilidades de utilização de rotinas da ESSL.

Esta análise permite também fazer uma estimativa dos ganhos que poderão ser obtidos  $com$ as modificações identificadas.

d. Introduzir, controladamente, modificações de forma a se ter uma avaliação do ganho obti do e procurar remover inibidores de vetorização, baseado nas informações dos relatórios do compilador.

Este processo deve ser repetido para todas as possibilidades e uma nova análise de desempenho deverá ser feita para identificação de novos pontos críticos.

e. Procurar analisar a possibilidade de uma re estruturação na lógica e/ou na forma de organi zação dos dados, de modo a permitir a utilização de métodos de solução que melhor utilizem o "Vector Facility".

3. RESULTADOS

3.1. "Benchmark" - 3081 com AP 3838 x 3090 com VF.

A diversidade de arquiteturas e formas de para lelismo que existem em todos os supercomputado res torna difícil a medição e comparação destes equipamentos. Para a execução de testes comparativos, geralmente escolhe-se um conjunto representativo de aplicações e mede-se o tempo de CPU, execução, etc. Este processo é<br>denominado "benchmark". A dificuldade reside em selecionar apropriadamente um teste que realmente represente a carga do CPD.

Dado a diversidade de aplicações em uso,  $f \circ i$ necessário delimitar o conjunto de programas a ser medido em cada sistema. Pela sua representatividade no processamento global do CPD do DEPEX, foram selecionados os programas de Deconvolução (convolução), Migração (interpolação e soma de vetores), Empilhamento (soma de veto res) e o de Análise de Velocidades (interpolação) e que representam respectivamente 54% e 78% do processamento sismico aplicado as linhas terrestres e marítimas (que representam 80% da carga total do CPD). As medidas foram feitas com a execução de uma cópia de cada programa (execução isolada) e também com a execução de várias cópias (execu-

ção conjunta) [1]. Esta última medida pretende determinar a quantidade máxima possível de tra balho em cada sistema para cada tipo de servico. Os resultados obtidos estão mostrados  $na$ tabela a seguir:

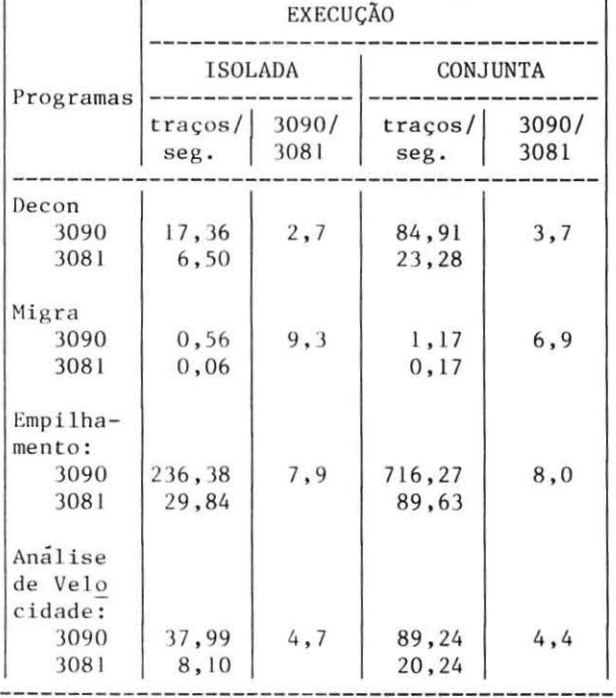

Tabela **1.** Resultados do benchmark 3081 com 2 X 3838 X 3090 com 2VF

Traços processados por segundo em cada sistema e relação entre os dois sistemas.

Ponderando-se o ganho obtido em cada programa com a porcentagem de sua participação no processamento global, chegou-se a um ganho médio de 6,8 vezes no processamento terrestre e 6,3 vezes para o marítimo .

3. 2. Vetorização de FunçÕes Sísmjcas.

Foram feitos testes em Funções Sismicas Modulares da PETROBRÁS [2], com a finalidade de determinar o grau de vetorização e o ganho em tempo de CPU obtido pela vetorização dessas rotinas.

As seguintes Funções Modulares foram avaliadas, fazendo uso das versões escalar e veto rial da biblioteca ESSL.

QFCOE - Filtro de Coerência. Métodos matemáticos: Interpolação,Convolução, Soma de Vetores.

**QFVEL** - Filtro de Velocidade. Métodos matemáticos: Convoluçào, Soma de Veto res.

**QDARC** - De terminação de Anomalias em Registro de Campo.

Métodos matemáticos: Soma de Vetores, Convolu çào , FunçÕes Estatísticas.

**QIHPE** - Impedância Acústica. Métodos matemáticos: FFT Forward Complex, FFT lnverse Real.

A tabela a seguir mostra os resultados obti dos para as versões escalares e vetorizadas dessas funçÕes.

Tabela 2. Vetorização de Funções Sísmicas

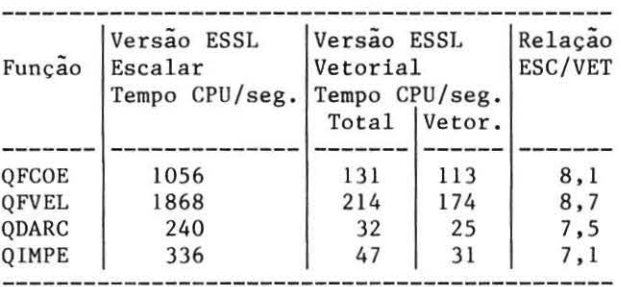

3.3. Outros testes.

Visando o treinamento do pessoal, além de seminários e cursos específicos, foi realizado um trabalho de vetorização com quatro aplicações de diferentes áreas [3]. Foi utilizada a metodologia descrita no item 2.

Na aplicação de "Estimativa de Malhas" a compilação vetorial indiscriminada (intencio nal) de todo o programa aumentou o tempo de CPU em 4,7%. Após a vetorização seletiva, a modificação de algoritmo e outras pequenas al teraçÕes co nseguiu-se um ganho de 1,83 (de 73,84 seg. para 40,28 seg.) .

Em um programa de simulação pelo método de Monte Carla, a seleção randÕmica de elementos de um conjunto tridimensional de 2.880.000 elementos, não foi favorável ao processo de vetorização. Após todo o esforço de análise, o máximo obtido foi um ganho de apenas 1,6%.

Na aplicação "Análise Não Linear de Estruturas" verificou-se que a melhor solução para este programa será um novo projeto de algorit mo, com total reestruturação dos dados.

Para um modelo de simulação de engenharia de reservatório de hidrocarbonetos com 532 blocos (solução de sistemas de equações lineares) conseguiu-se com a vetorização a redução de 75% (quatro vezes) no tempo de CPU e *877.*  (7,4 vezes) no tempo de execução .

4. CONCLUSÕES

Importantes observações têm sido verificadas na experiência da PETROBRÁS.

a) O uso de uma metodologia de vetorização e avaliação é importante para atingir resulta dos em prazos aceitáveis;

b) Qualquer tentativa para obtenção de alto desempenho de programas está ainda intimamente ligada à arquitetura da máquina;

c) Nem todas as aplicações são apropriadas pa ra atingir um bom desempenho com vetorização;

d) A vetorização indiscriminada de todas as rotinas, através do compilador Fortran, sem levar em conta a análise dos pontos críticos, não produz os melhores resultados, podendo em determinados casos piorar o desempenho da aplicação;

e) O uso da biblioteca ESSL é fundamental para se conseguir alto níveis de "speed-up ratio" no "vector facility" do 3090;

f) A vetorização de programas propicia uma oportunidade de se rever antigos conceitos de otimização de programas.

S . AGRADECIMENTOS

Ao Tamanini, Paulo F. Santos, Ana Lúcia Gomes<br>e Ivan Pedroza pela revisão e sugestões. A e Ivan Pedroza pela revisão e sugestões. Dna. Jeanice Gedeon pela montagem final.

## **REFERÊNCIAS**

- [1] Informe Geofísico n. 76 Medidas de desempenho dos sistemas: IBM 3090-VF e 308 1-K - Array Processor - Janeiro de 88 PETROBRÁS/DEPEX .
- (21 Relatório de Vetorização- Março de 1988 DlTREX/SESGEF.
- [3] Relatório de Vetorização de Programas de Usuários - PETROBRÁS/DEPEX/DISEP/SEAP.